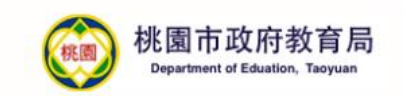

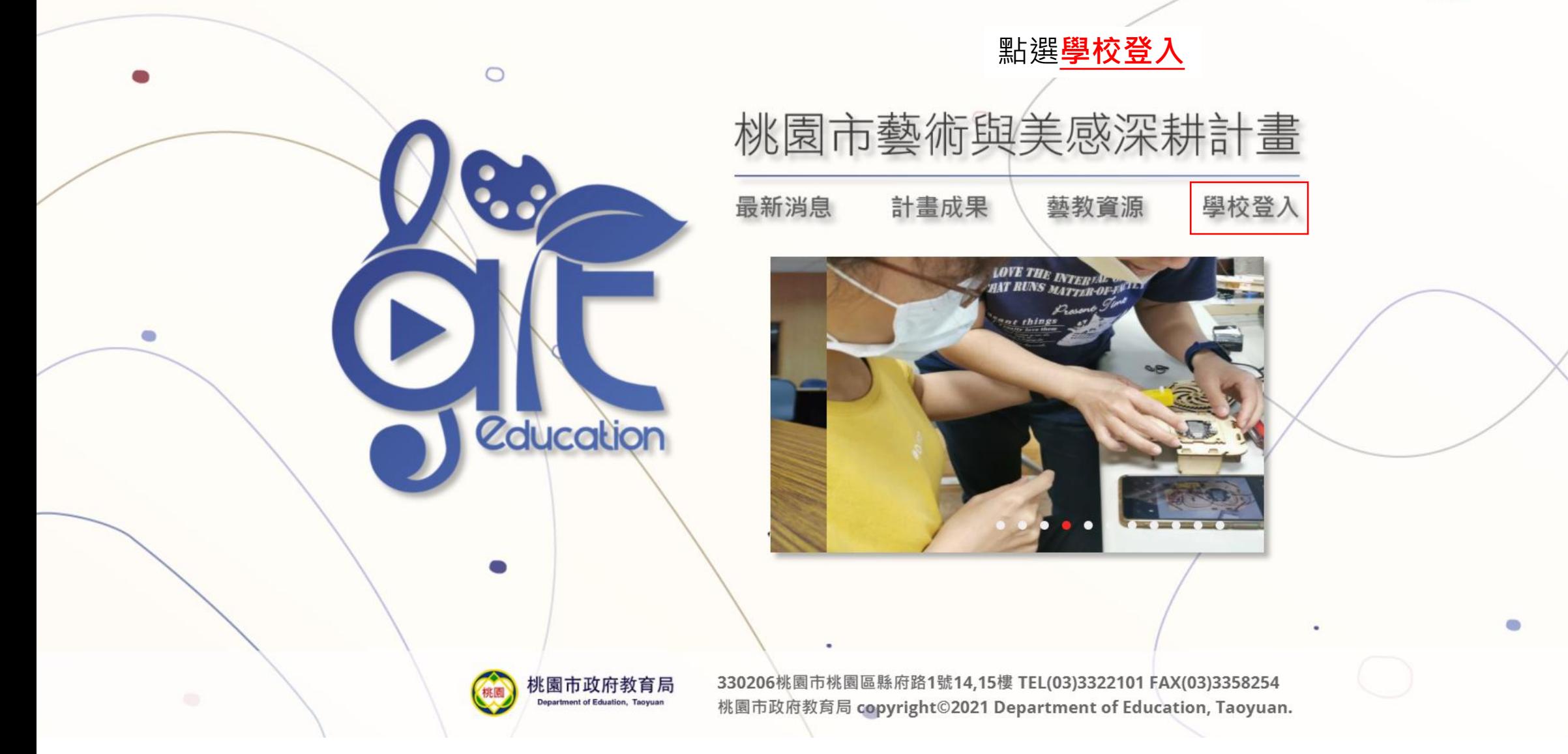

### 最新消息 計畫成果 藝教資源 學校登入

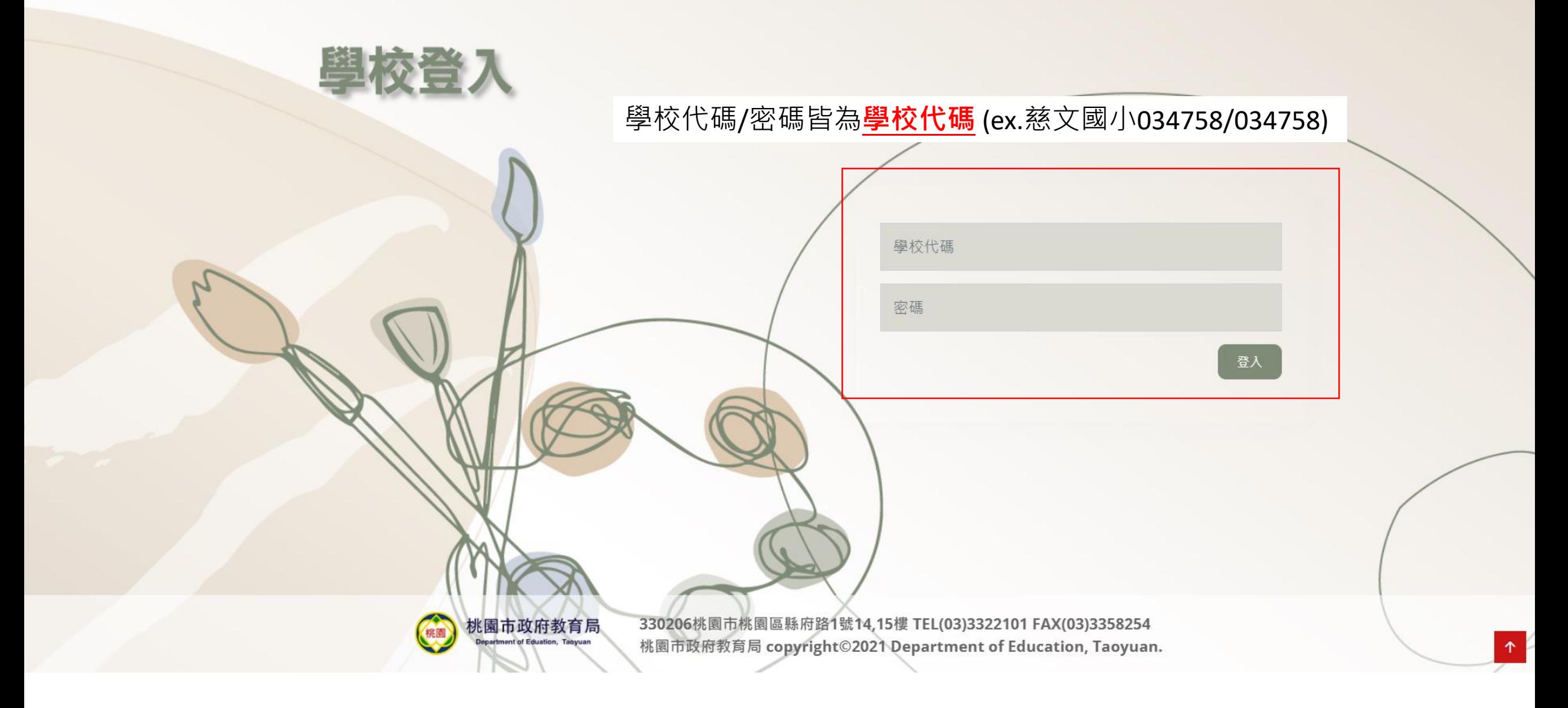

### 登入後即會出現**申請核可的子計畫**→請先完成**聯絡人基本資料(含各子計畫)**的填寫

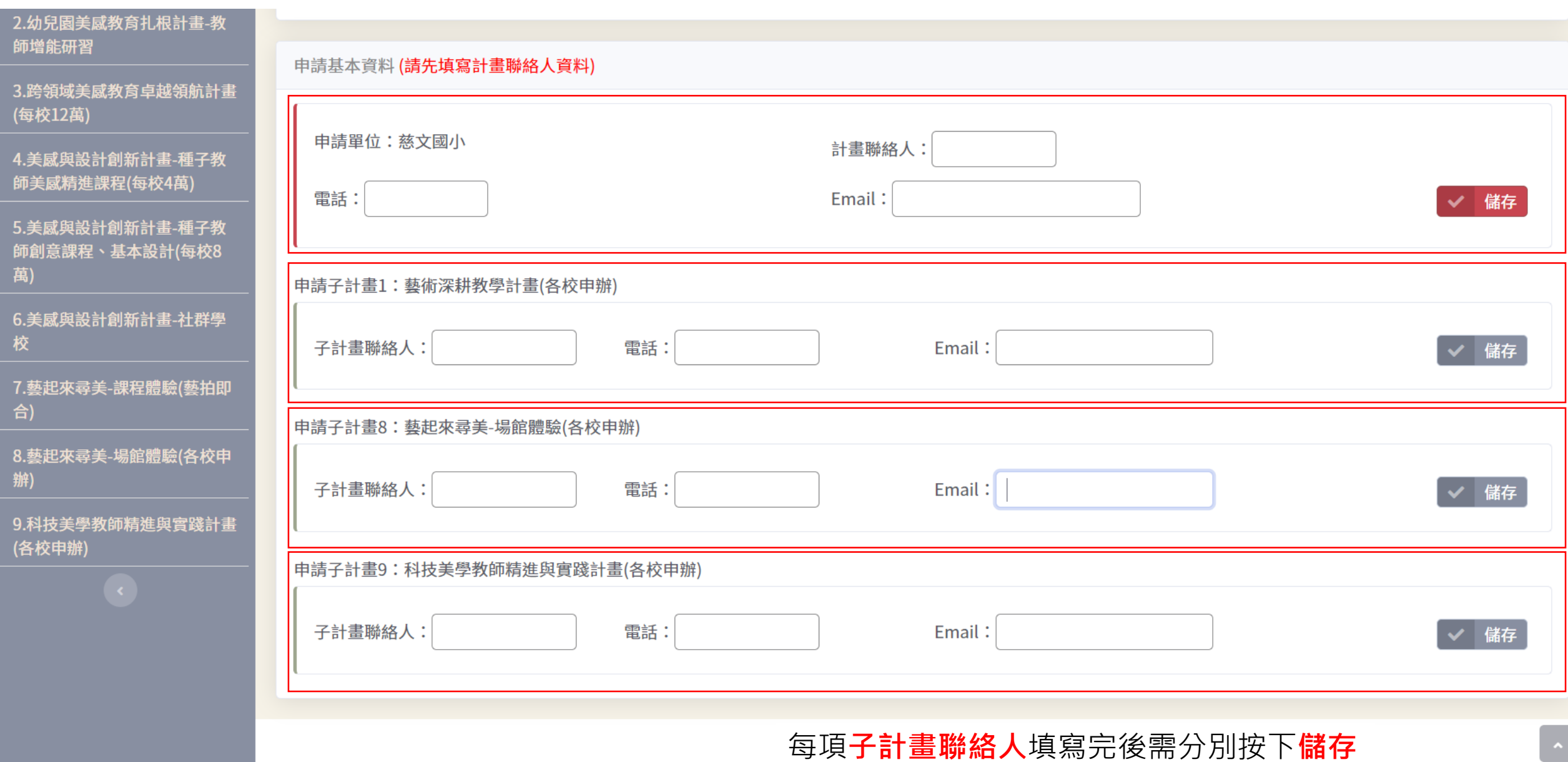

## 選擇**申請核可的子計畫**→填報**一、申請基本資料**→上傳**修正後核章申請書**

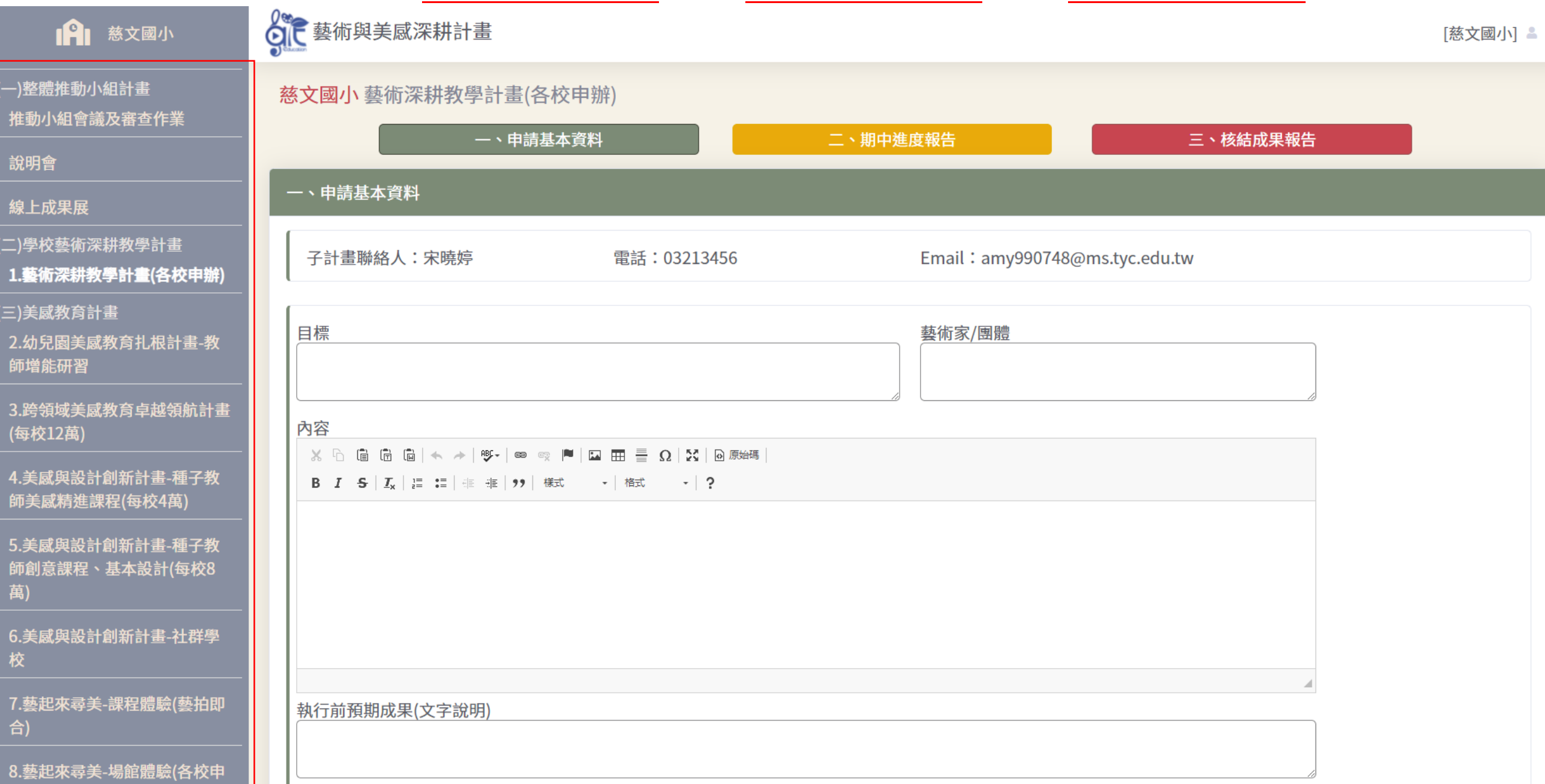

## 填報一、申請基本資料→上傳修正後核章申請書

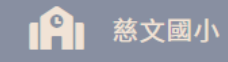

◎ <br>◎ 【 藝術與美感深耕計畫

(一)整體推動小組計畫 推動小組會議及審查作業

說明會

線上成果展

(二)學校藝術深耕教學計畫 1.藝術深耕教學計畫(各校申辦)

(三)美感教育計畫

2.幼兒園美感教育扎根計畫-教 師增能研習

3.跨領域美感教育卓越領航計畫 (每校12萬)

4.美感與設計創新計畫-種子教 師美感精進課程(每校4萬)

5.美感與設計創新計畫-種子教 師創意課程、基本設計(每校8 萬)

6.美感與設計創新計畫-社群學 校

7.藝起來尋美-課程體驗(藝拍即 合)

8.藝起來尋美-場館體驗(各校申

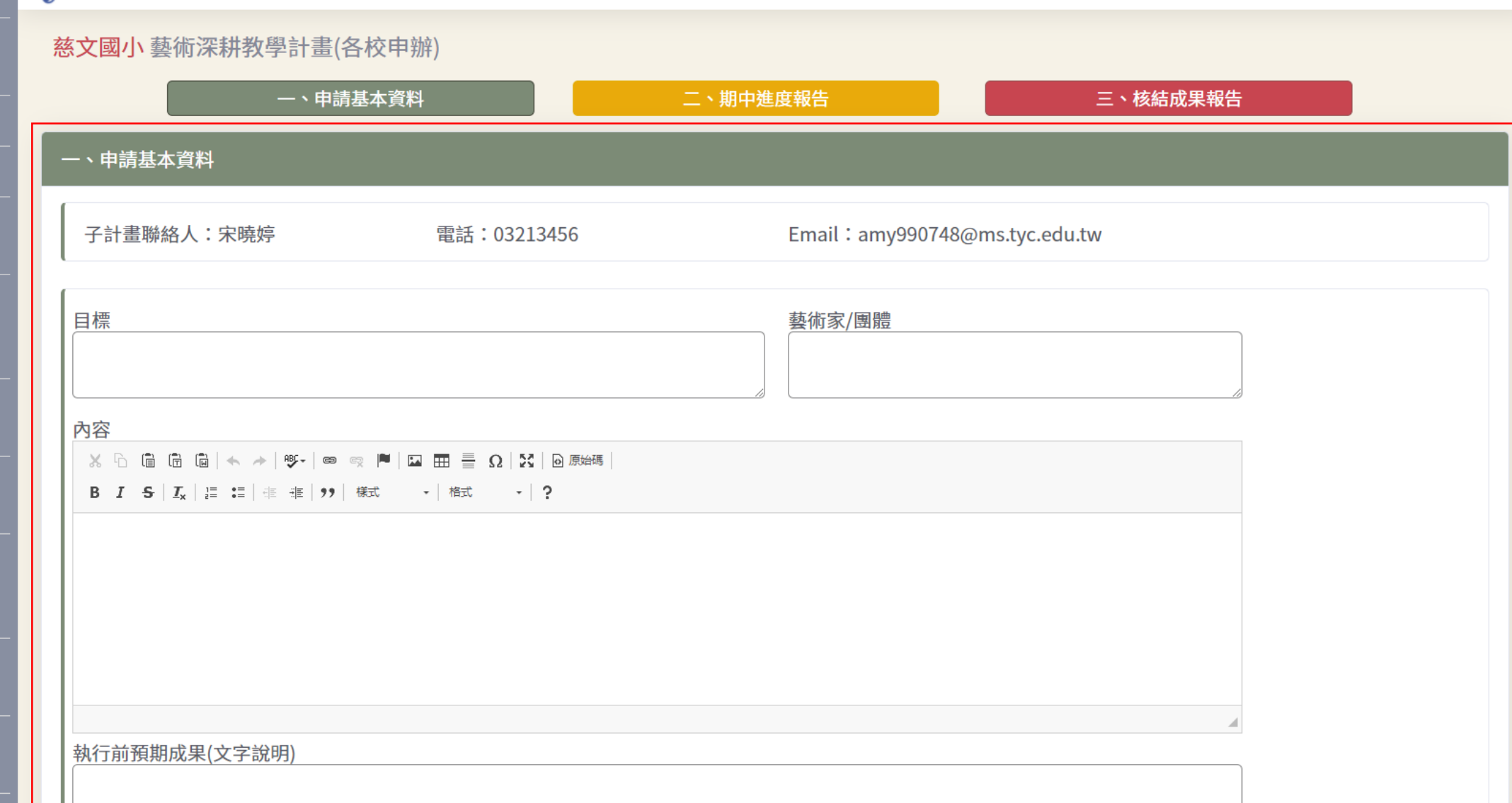

[慈文國小] 스

# 期中完成**二、期中進度報告**

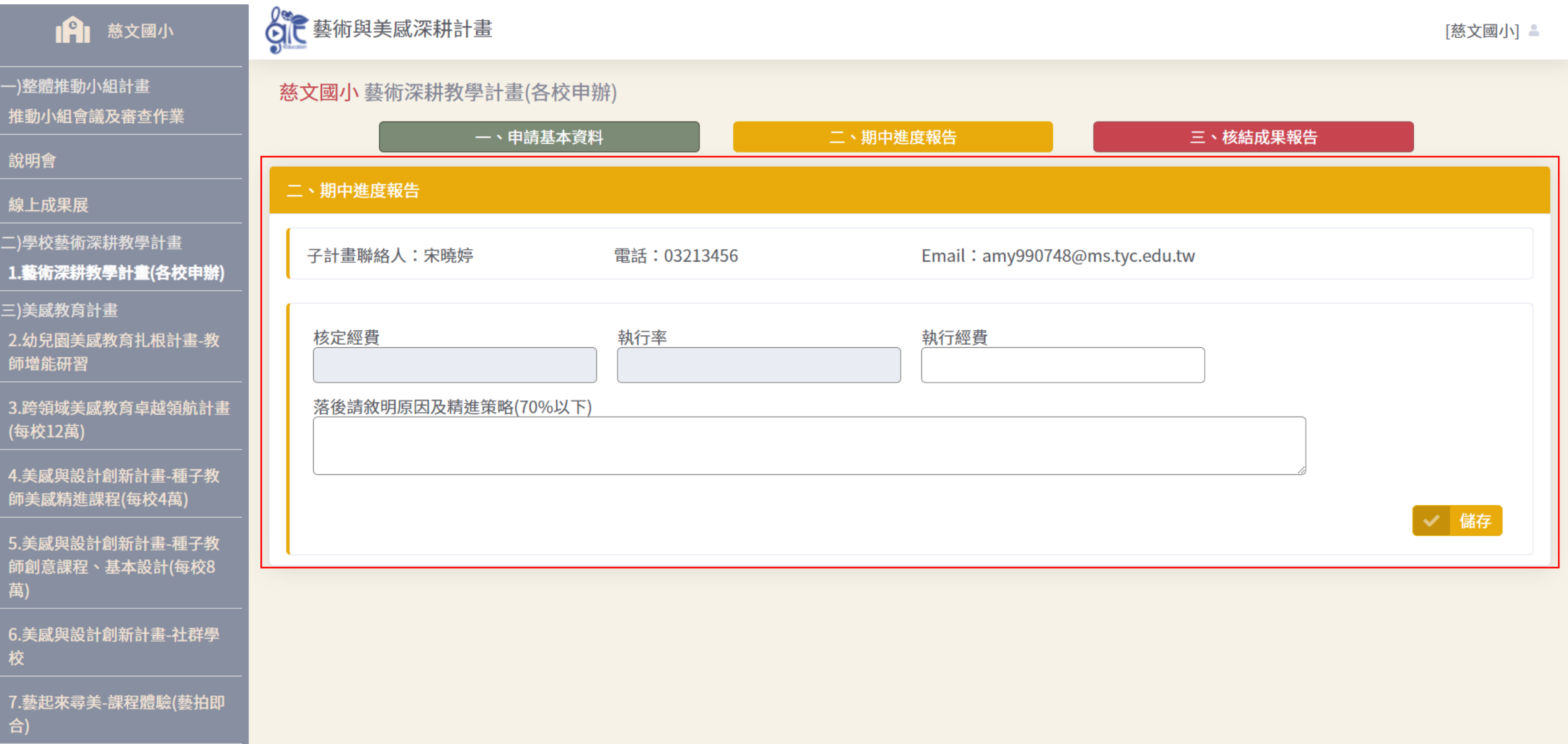

# 期末完成**二、核結成果報告**

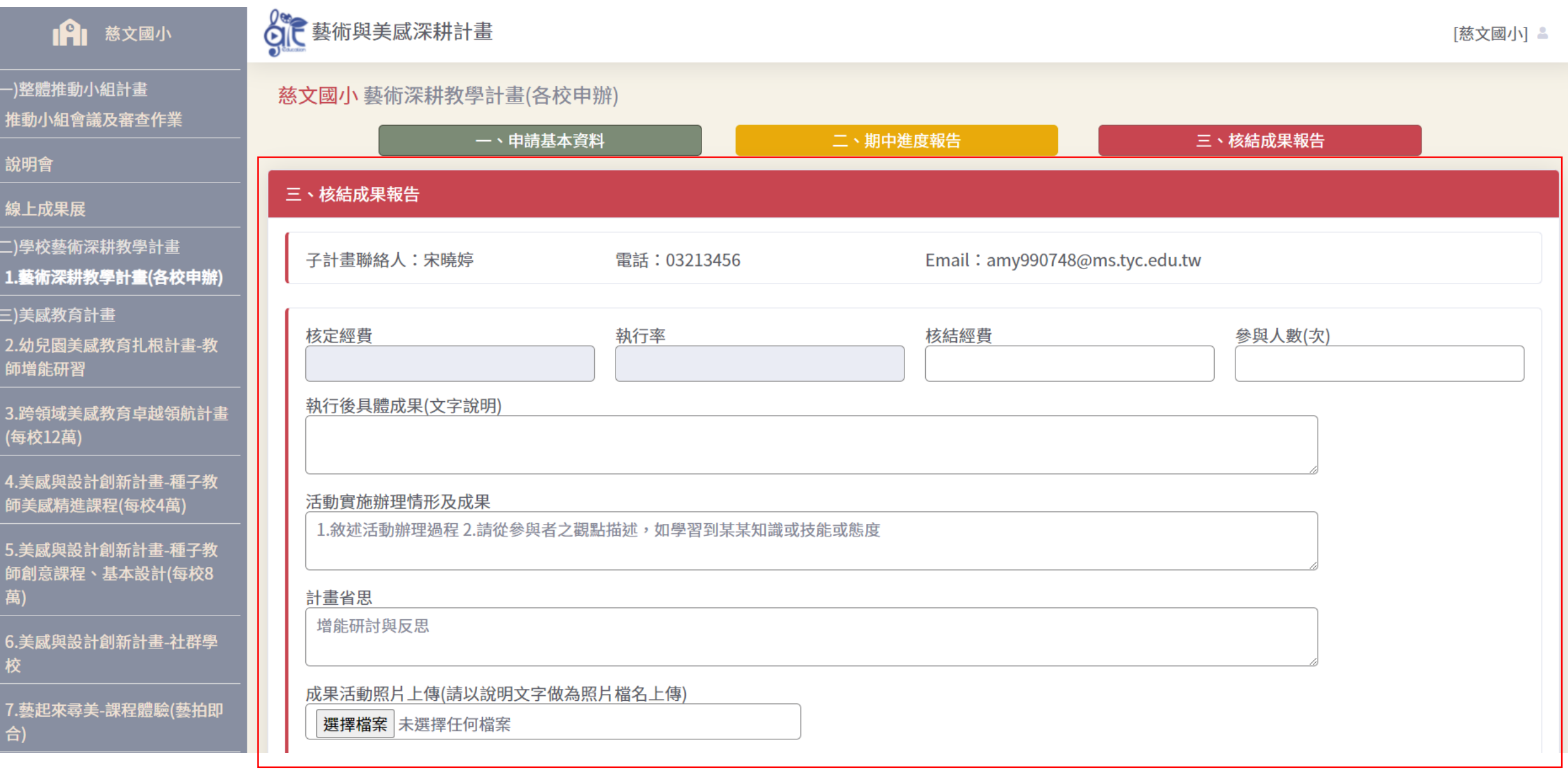